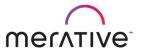

COURSE ABSTRACT

# Merative Cúram Batch Processing for Developers

**CUR062** 

# Course Description

This course explains how to develop and run batch processes in Social Program Management (SPM).

The course provides an overview of batch processing in SPM, describes how batch jobs are developed, and how streaming and chunking architecture can be used to improve performance. Finally, the course describes how SPM batch processes use the DB-JMS to access application server functions.

#### General Information

**Delivery Method**: Self-paced.

**Audience**: This course is intended primarily for developers and technical architects.

**Topics**: The course covers the following topics:

- Creating and running batch jobsDeveloping streamed batch jobs
- Batch and JMS
- Documentation and references

**Learning Objectives**: After completing the course, learners should be able to:

- Provide an overview of batch processing in Cúram
- Outline how to manage and run batch jobs
- Describe how to develop, configure, and run streamed batch jobs

- Describe how Cúram batch processes use the DB-to-JMS mechanism to access application-server functionality
- List references for Cúram batch processing

**Prerequisites**: Before taking this course, students should have completed the following course:

• Merative SPM for Developers (ADE) 7.X

**Duration**: 2 Hours

Skill Level: Intermediate

#### Notes

This course was converted from a WBT course. The course is a PDF with review questions. There is no image or exercises.

### Course Agenda

Lesson 1 - Course Introduction

**Duration: 5 minutes** 

### Lesson 2 - Creating and Running Batch Jobs

Duration: 45 minutes

Learning objectives: After completing this lesson, learners should be able to:

- Differentiate between the processing types that SPM supports
- Provide an overview of batch processing in SPM
- Outline how to create batch jobs and control how they operate
- Discuss the following features of batch jobs:
  - o Parameters
  - o Code Packages
  - Security

#### Lesson 3 – Developing Streamed Batch Jobs

Duration: 45 minutes

Learning objectives: After completing this lesson, learners should be able to:

- Define the purpose of chunking and streaming
- Outline how chunking and streaming operates in SPM
- Describe the steps for developing a streamed batch job
  - o Modeling the batch process and wrapper classes
  - o Adding an entry to the BatchProcessName code table

o Configuring the chunking and streaming parameters

# Lesson 4 - Batch and JMS

Duration: 20 minutes

Learning objectives: After completing this lesson, learners should be able to:

- State the purpose of DB-to-JMS
- Describe how batch DB-to-JMS works
- List references for developing, configuring and running batch jobs

Lesson 5 – Course Conclusion

Duration: 5 minutes